## **Abbildung zeigt Bildschirmmaske für den Dateiupload im Online-Portal der KZV Hamburg**

Sie nutzen für die Dateiübermittlung Ihrer Unterlagen/Dokumentationen/Röntgenbilder an die KZV Hamburg das ihnen bekannte Online-Portal der KZV Hamburg:

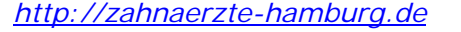

- *Portal für Zahnärzte & Praxisteams*
- *Praxis*
- *Abrechnung*
- *Online-Portal (KZV) Login!*
- *Qualitätsbeurteilung*

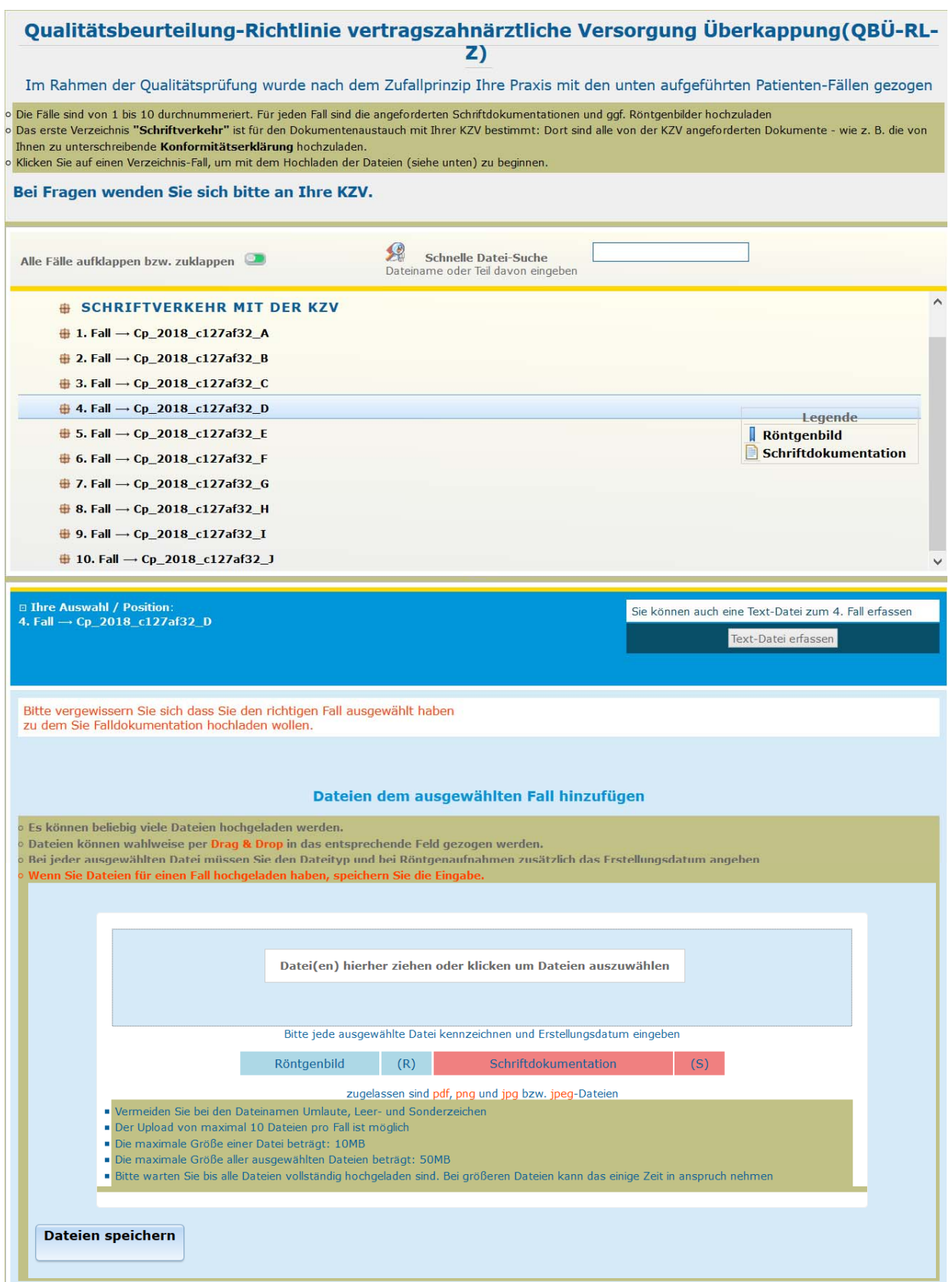

*Anlage 3a: Uploadinfo* 

Mit einem Doppelklick auf *Schriftverkehr mit der KZV*, öffnet sich o. a. Ordner und Sie haben die Möglichkeit, Dokumente an die KZV hochzuladen:

- Rückmeldebogen und die unterschriebene Konformitätserklärung *(Anlage 1)*
- Ggf. unterschriebene Einverständniserklärung der Praxis *(Anlage 2)* (nur bei Pseudonymisierung der Daten durch die Gesonderte Stelle bei der KZV)

Darunter sind die 10 angeforderten Patientenfälle mit dem Praxis-Pseudonym und der Ergänzung A bis J aufgeführt:

- Hier laden Sie bitte die schriftlichen Dokumentationen sowie ggf. Röntgenaufnahmen zu dem jeweiligen Fall hoch
- Des Weiteren besteht die Möglichkeit zu jedem ausgewähltem Fall auch einen individuellen Text/Bemerkung hinzuzufügen (*Text-Datei erfassen*)

Nähere Informationen/Erläuterungen und Hinweise entnehmen Sie bitte direkt der Eingabemaske.

Gerne stehen wir Ihnen für Auskünfte und Fragen zur Verfügung.

Ihre Ansprechpartnerin:

Ilona Haarstrich

- $\bullet$  040 36 147 -217
- 040 36 44 70
- $\boxtimes$  ilona.haarstrich@kzv-hamburg.de